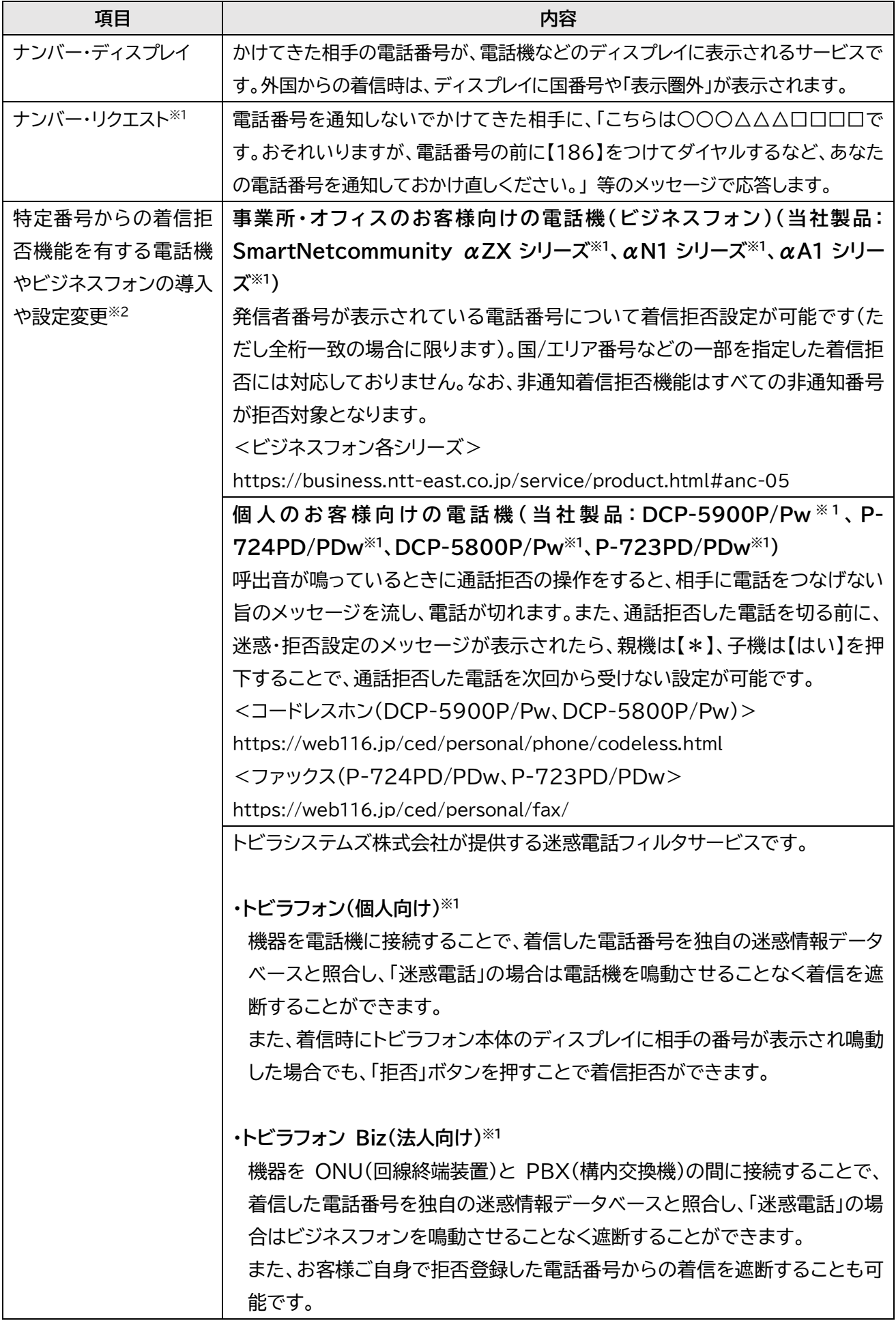

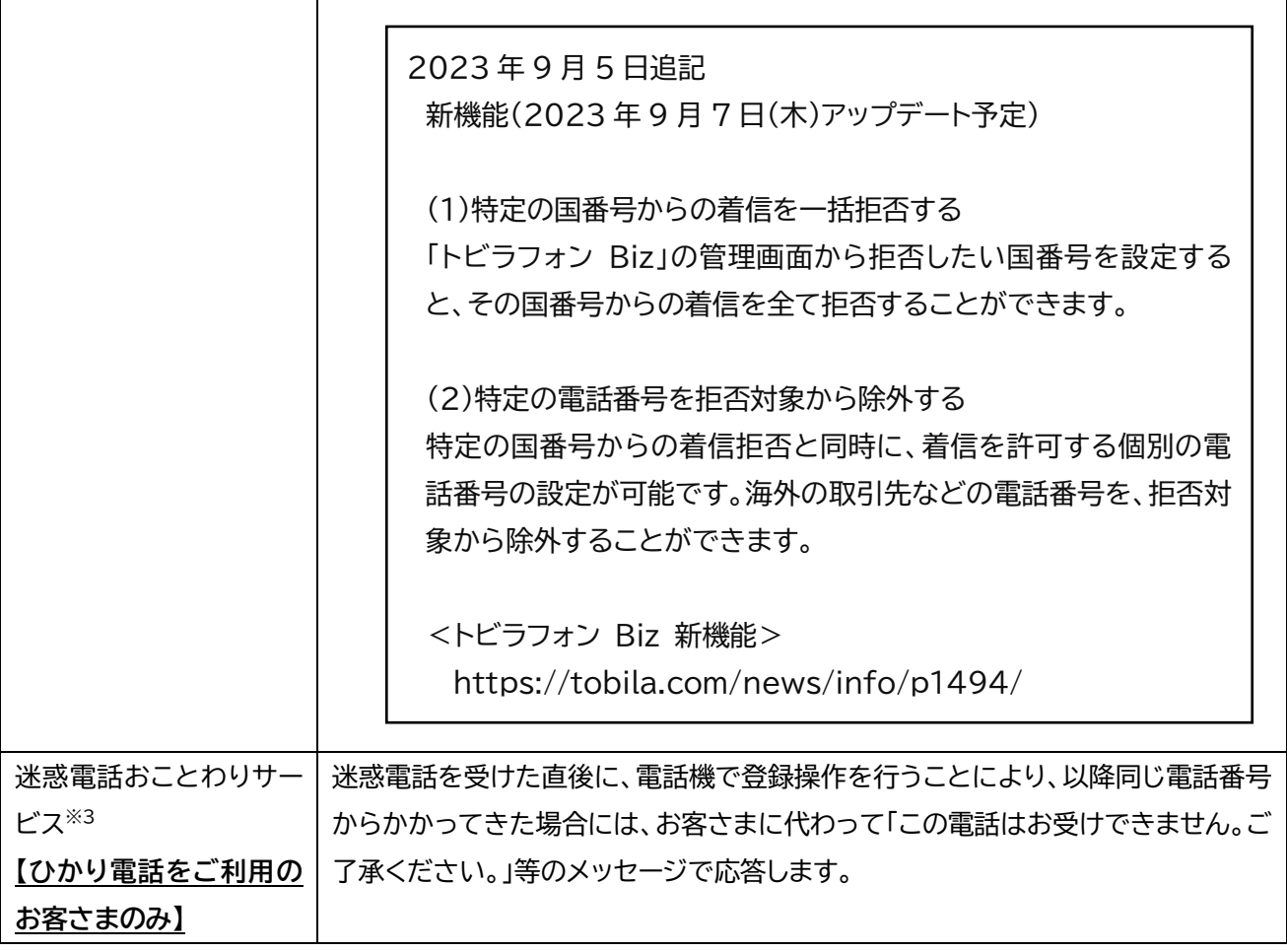

\* 各種サービスの料金・提供条件等詳細は、ホームページをご確認ください。

【固定電話をご利用のお客さま】

https://web116.jp/shop/benri/meiwaku-k.html

【ひかり電話をご利用のお客さま】

https://flets.com/hikaridenwa/service/option.html

※1: ナンバー・ディスプレイのご契約が必要です。

- ※2: 他社の製品をご利用のお客さまについては、当該製品の販売・製造事業者にお問い合わせください。
- ※3: 発信者の番号情報が送信されない場合等で、ご利用できない場合がございます。